# **Proposition de correction**

#### **Exercice 1**

#### **Partie A**

## **Q1.a**

192.168.5.254

#### **Q1.b**

 $256 - 2 - 1$  (routeur) = 253

#### **Q2.a**

255.255.240.0 = 11111111.11111111.11110000.00000000

#### **Q2.b**

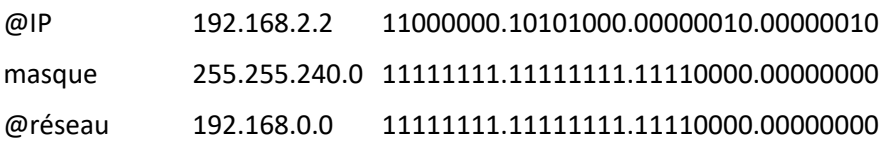

## **Q3.c**

Permet une continuité de service en cas de panne d'un équipement

#### **Partie B**

#### **Q1.a**

 $A \rightarrow B \rightarrow E$  $F \rightarrow D \rightarrow A \rightarrow B$  $F \rightarrow D \rightarrow G \rightarrow B$  $F \rightarrow H \rightarrow G \rightarrow B$  $F \rightarrow H \rightarrow E \rightarrow B$ 

#### **Q1.b**

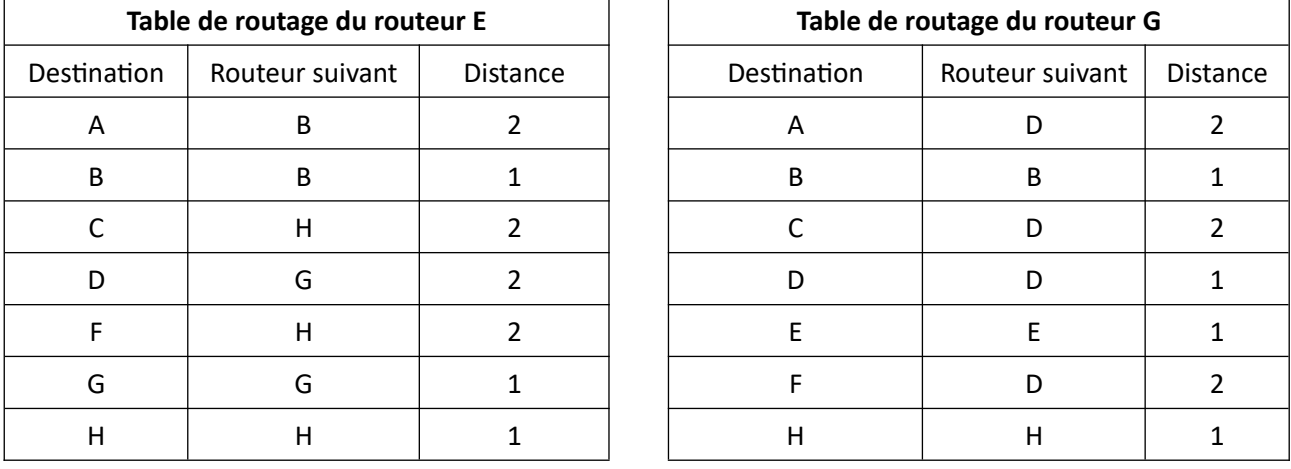

#### **Q2.a**

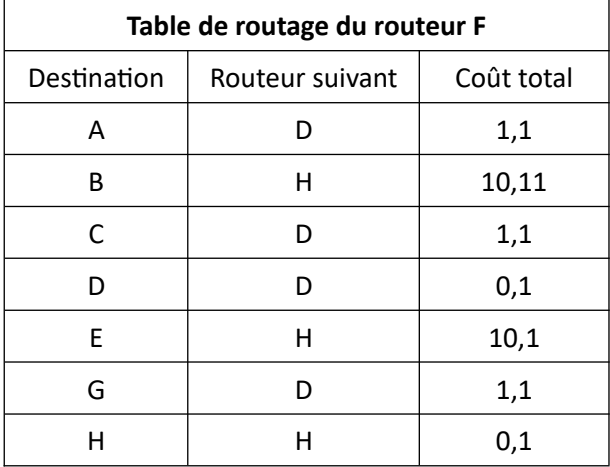

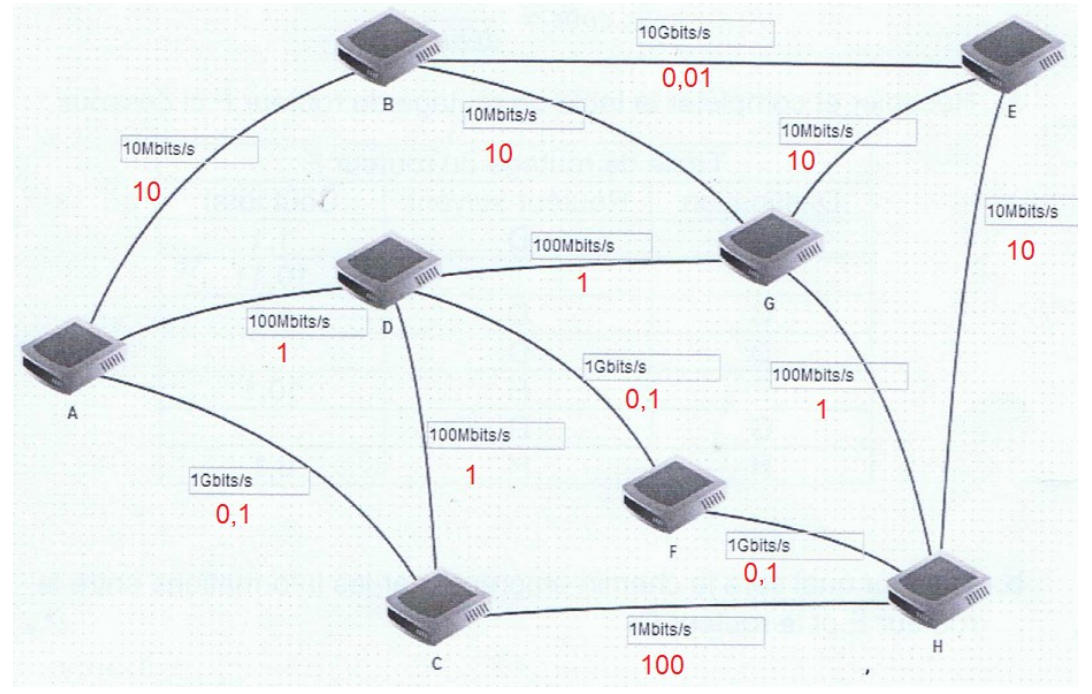

#### **Q2.b**  $E \rightarrow H \rightarrow F \rightarrow D$

# **Exercice 2**

# **Q1.a**

6, 1.70, 100

# **Q1.b**

SELECT nom, age FROM animal WHERE nom\_espece = 'bonobo' ORDER BY age

## **Q2.a**

- clé primaire : nom\_espece, identifie une espèce de façon unique
- clé étrangère : num\_enclos, met en relation la table espece avec la clé primaire de la table enclos

## **Q2.b**

animal(id\_animal, nom, age, taille, poids, #nom\_espece) enclos(num\_enclos, ecosysteme, surface, struct, date\_entretien) espece(nom\_espece, classe, alimentation, #num\_enclos)

## **Q3.a**

UPDATE espece SET classe = 'mammifères' WHERE nom\_espece = 'ornithorynque'

## **Q3.b**

INSERT INTO animal VALUES(179, 'Serge', 0, 0.8, 30, 'lama')

#### **Q4.a**

SELECT nom, nom\_espece FROM animal JOIN espece ON animal.nom\_espece = espece.nom\_espece JOIN enclos ON espece.num\_enclos = enclos.num\_enclos WHERE enclos.struct = 'vivarium' AND espece.alimentation = 'carnovore'

#### **Q4.b**

SELECT COUNT(animal.nom) FROM animal, espece WHERE espece.classe = 'oiseaux' AND animal.nom\_espece = espece.nom\_espece

#### **Exercice 3**

#### **Q1.a**

'Bonjour Alan !'

#### **Q1.b**

bool

• False (x)

• True (y)

# **Q1.c**

**def** occurrences\_lettre(une\_chaine : **str**, une\_lettre : **str**) -> **int** : compteur = 0 **for** lettre **in** une\_chaine : **if** lettre == une\_lettre : compteur += 1 **return** compteur

**Q2.a**

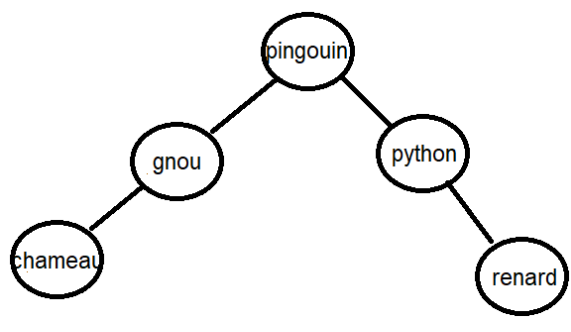

**Q2.b**

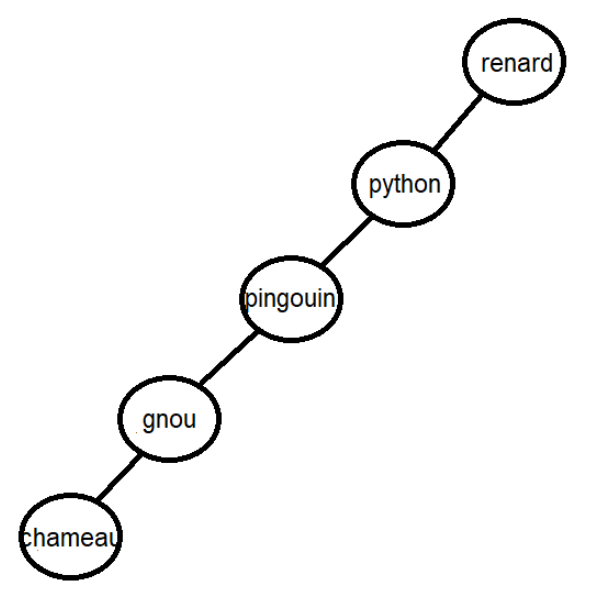

# **Q3.a**

calcule la taille de l'arbre, donc 336531

# **Q3.b**

**def** hauteur(un\_abr) : **if** un\_abr.est\_vide() == 0 :

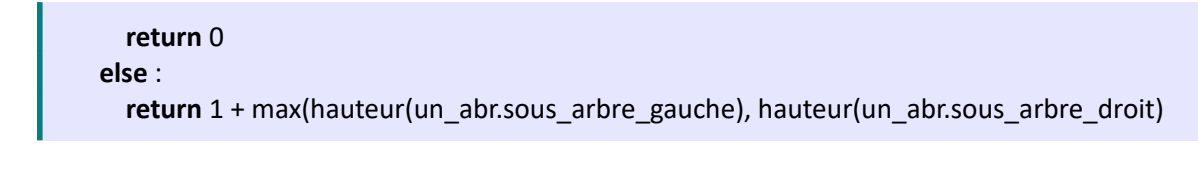

# **Q4.a**

```
def chercher_mots(liste_mots, longueur, lettre, position) :
 # assert position < longueur
res = []for i in range(len(liste mots)) :
   if len(liste_mots[i]) == longueur and liste_mots[i][position]) == lettre :
      res.append(liste_mots[i])
 return res
```
# **Q4.b**

donne les mots de 3 lettres se terminant par 'ax'

# **Q4.c**

chercher\_mots(chercher\_mots(chercher\_mots(liste\_mots\_francais, 5, 'r', 4), 5, 'e', 3), 5, 't', 2)